### Lecture 4: Introduction to Regression

#### CS109A Introduction to Data Science Pavlos Protopapas, Kevin Rader and Chris Tanner

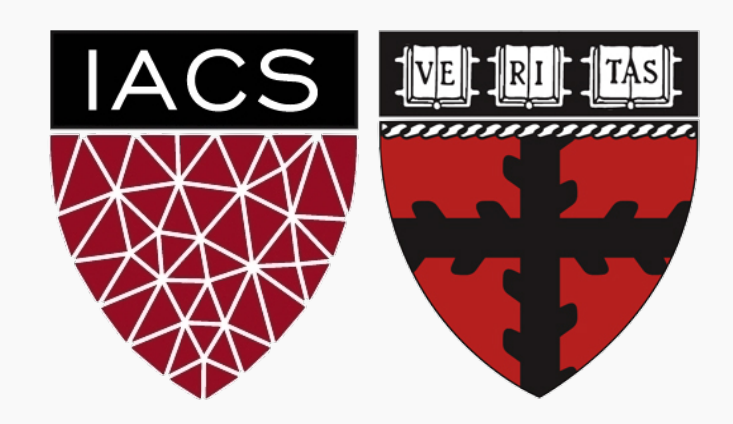

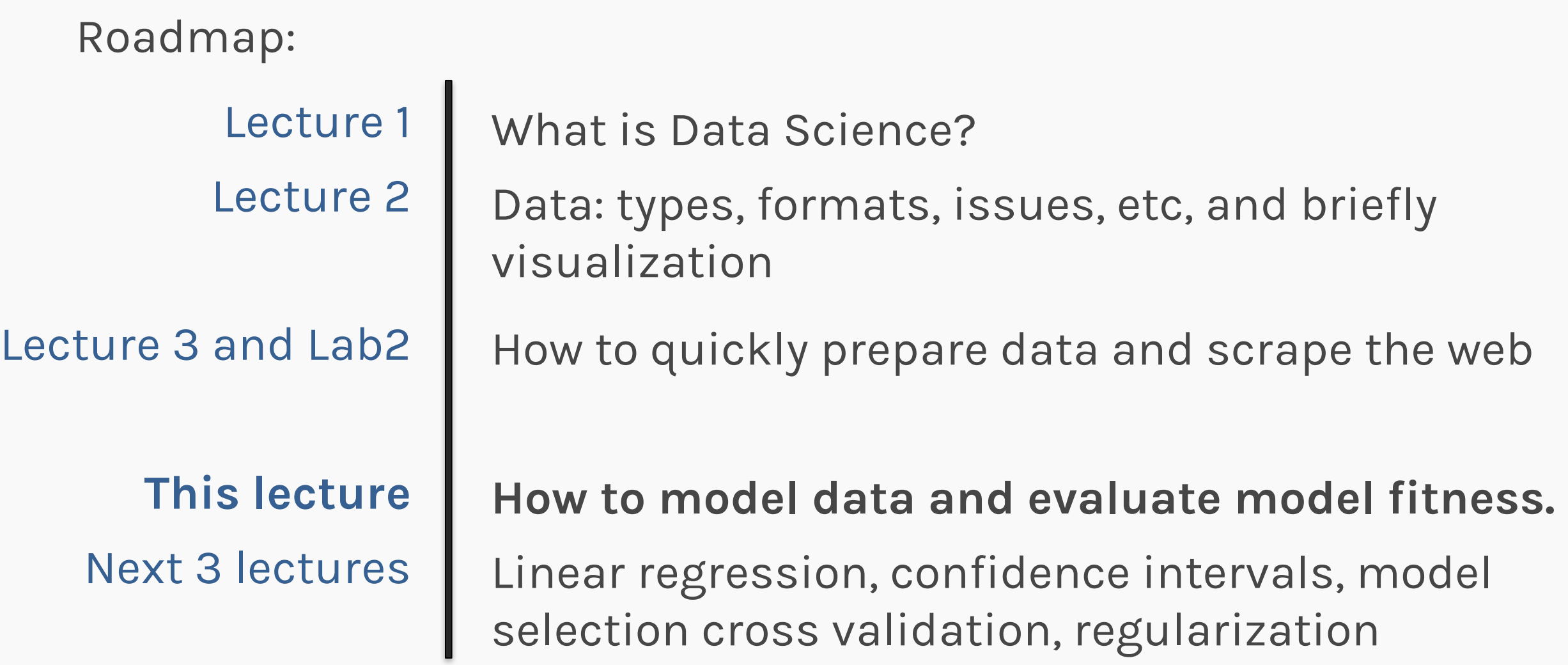

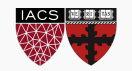

#### **Statistical Modeling**

k-Nearest Neighbors (kNN)

**Model Fitness** 

How does the model perform predicting?

**Comparison of Two Models** 

How do we choose from two different models?

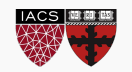

Let's image a scenario where we'd like to predict one variable using another (or a set of other) variables.

#### **Examples:**

- Predicting the amount of view a YouTube video will get next week based on video length, the date it was posted, previous number of views, etc.
- Predicting which movies a Netflix user will rate highly based on their previous movie ratings, demographic data etc.

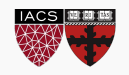

, in 200 different markets, along with advertising budgets for The **Advertising data set** consists of the sales of that product the product in each of those markets for three different media: TV, radio, and newspaper. Everything is given in units of \$1000.

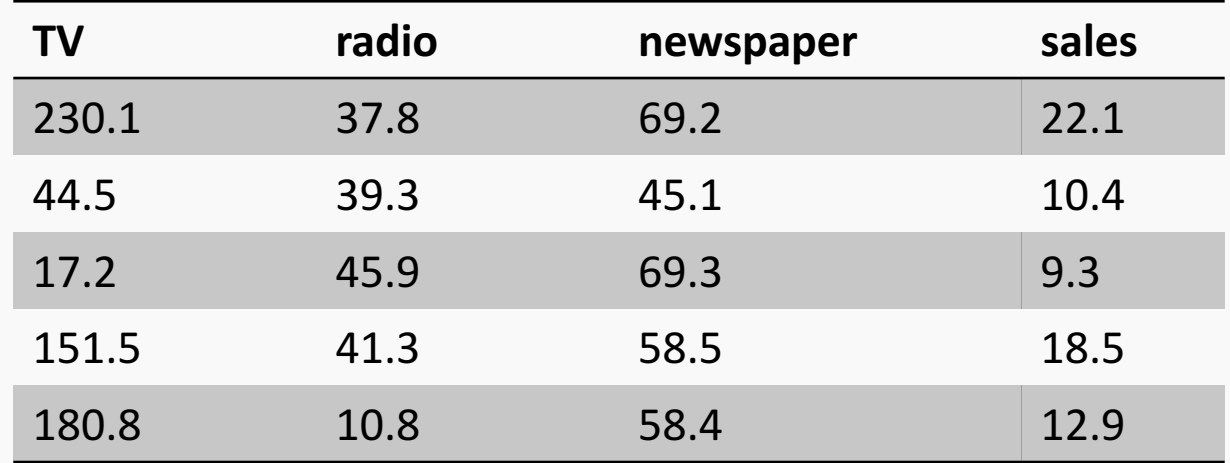

Some of the figures in this presentation are taken from "An Introduction to Statistical Learning, with applications in R" (Springer, 2013) with permission from the authors: G. James, D. Witten, T. Hastie and R. Tibshirani "

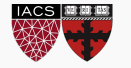

There is an asymmetry in many of these problems:

The variable we'd like to predict may be more difficult to measure, is more important than the other(s), or may be directly or indirectly influenced by the values of the other variable(s).

Thus, we'd like to define two categories of variables:

- variables whose value we want to predict
- variables whose values we use to make our prediction

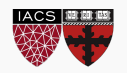

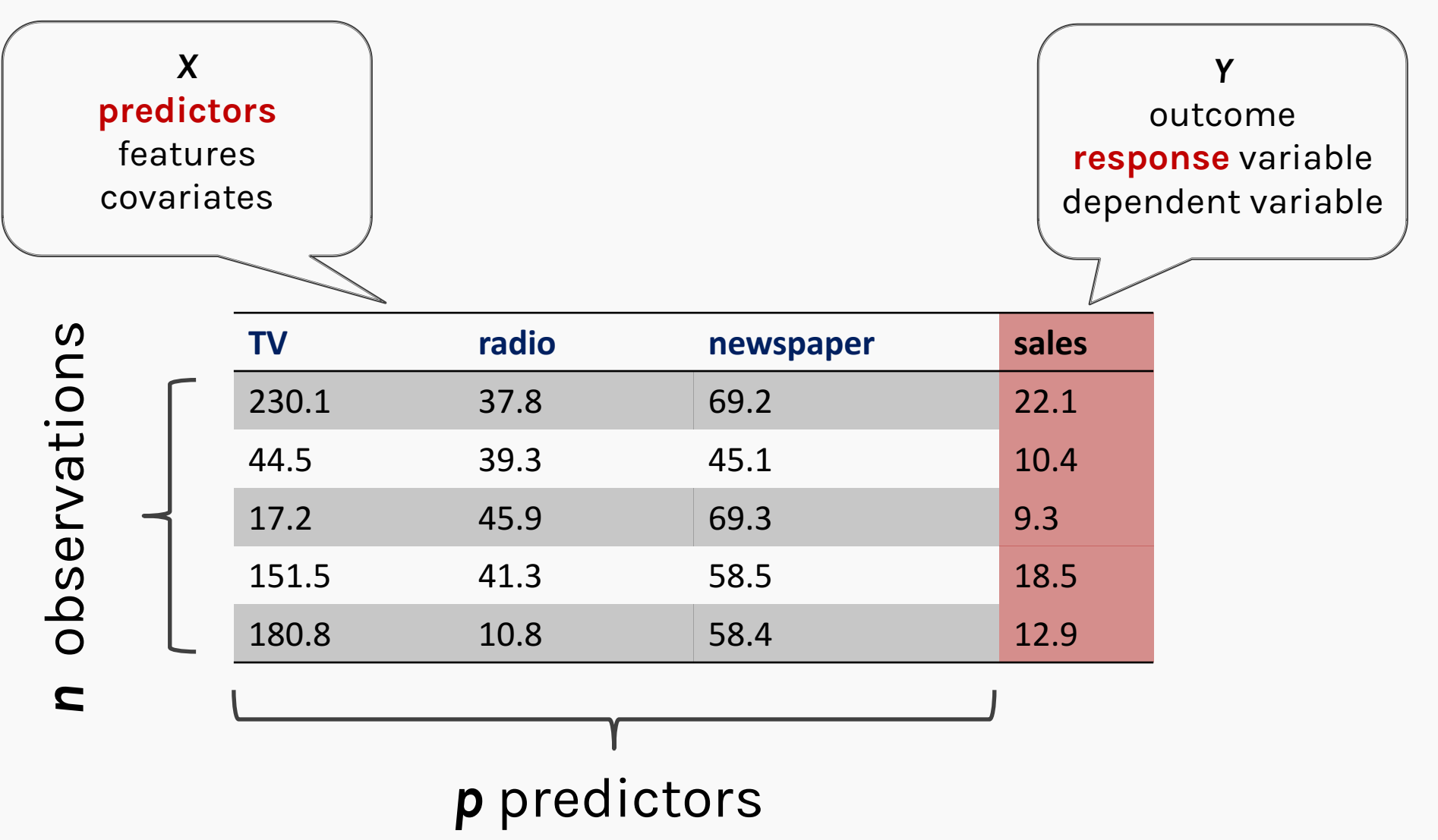

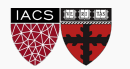

### Response vs. Predictor Variables

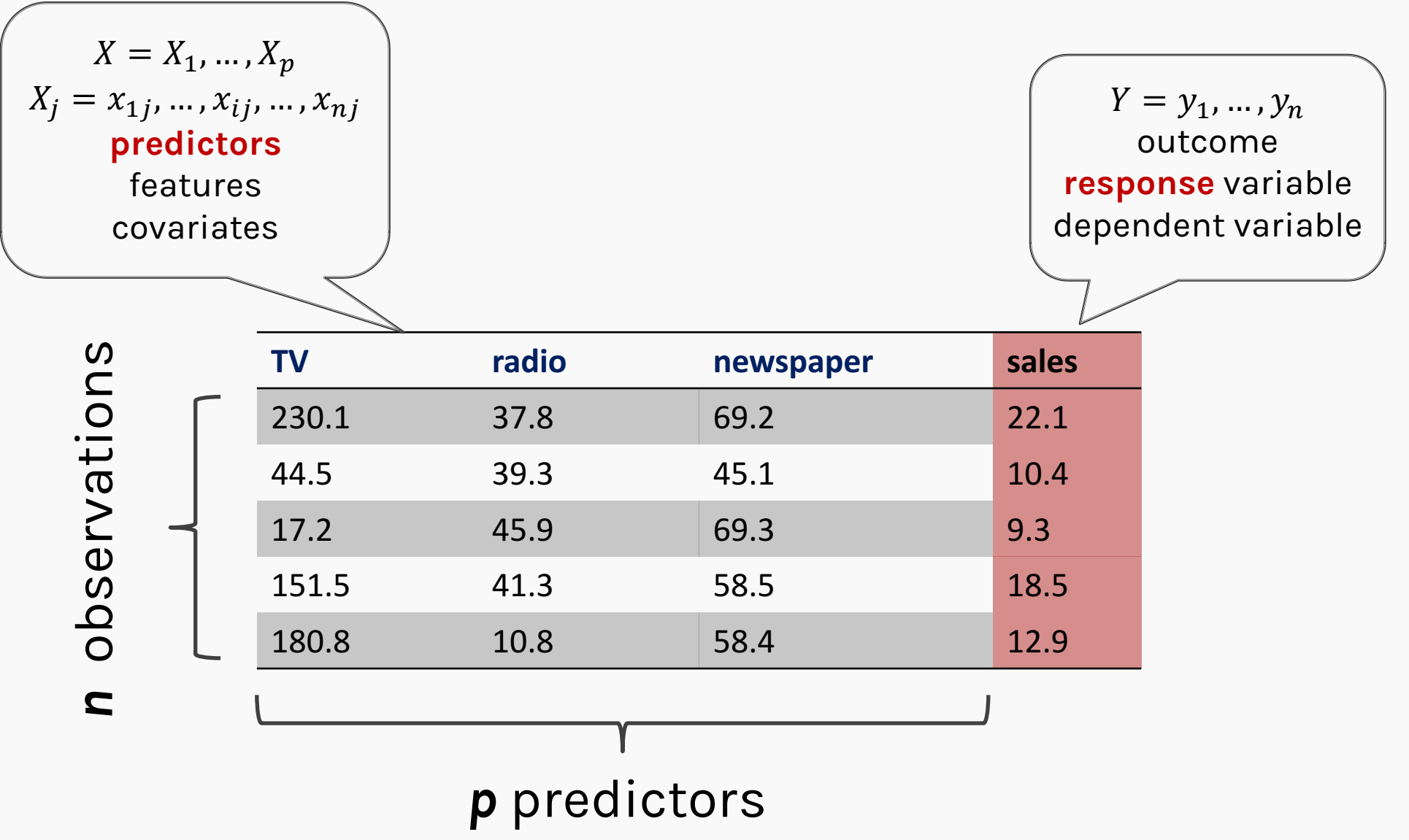

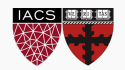

### Definition

We are observing  $p + 1$  number variables and we are making n sets of observations. We call:

- the variable we'd like to predict the **outcome** or **response variable**; typically, we denote this variable by  $Y$  and the individual measurements  $y_i$ .
- the variables we use in making the predictions the **features** or **predictor** variables; typically, we denote these variables by  $X =$  $X_1, ..., X_p$  and the individual measurements  $x_{i,j}$ .

**Note:** *i* indexes the observation  $(i = 1, ..., n)$  and *j* indexes the value of the *j*-th predictor variable  $(j = 1, ..., p)$ .

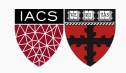

# Statistical Model

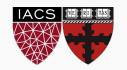

We will assume that the response variable,  $Y$ , relates to the predictors,  $X$ , through some unknown function expressed generally as:

 $Y = f(X) + \varepsilon$ 

Here,  $f$  is the unknown function expressing an underlying rule for relating  $Y$  to  $X$ ,  $\varepsilon$  is the random amount (unrelated to  $X$ ) that  $Y$  differs from the rule  $f(X)$ .

A **statistical model** is any algorithm that estimates f. We denote the estimated function as  $\widehat{f}.$ 

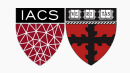

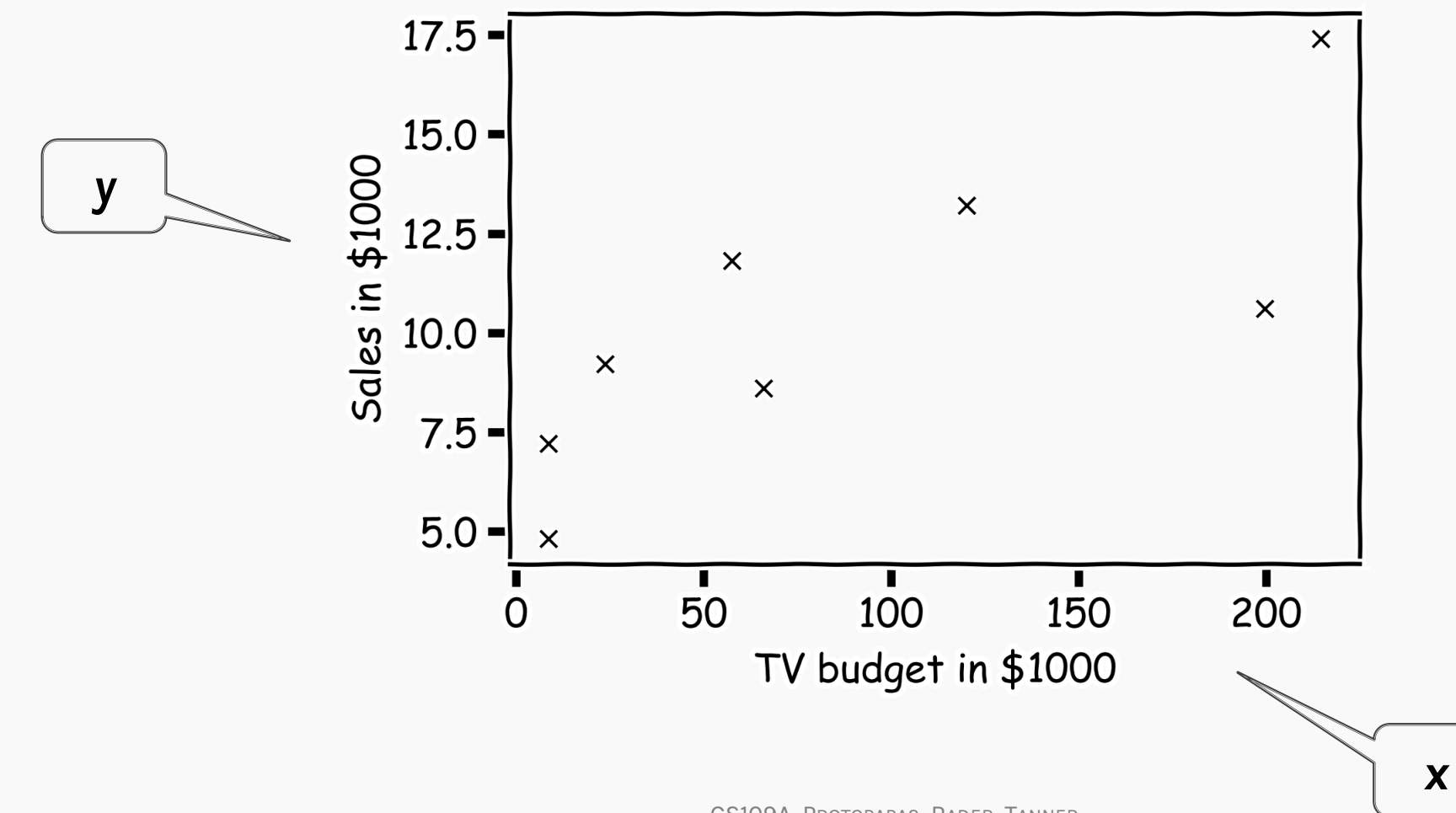

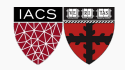

### Statistical Model

How do we find  $\hat{f}(x)$ ?

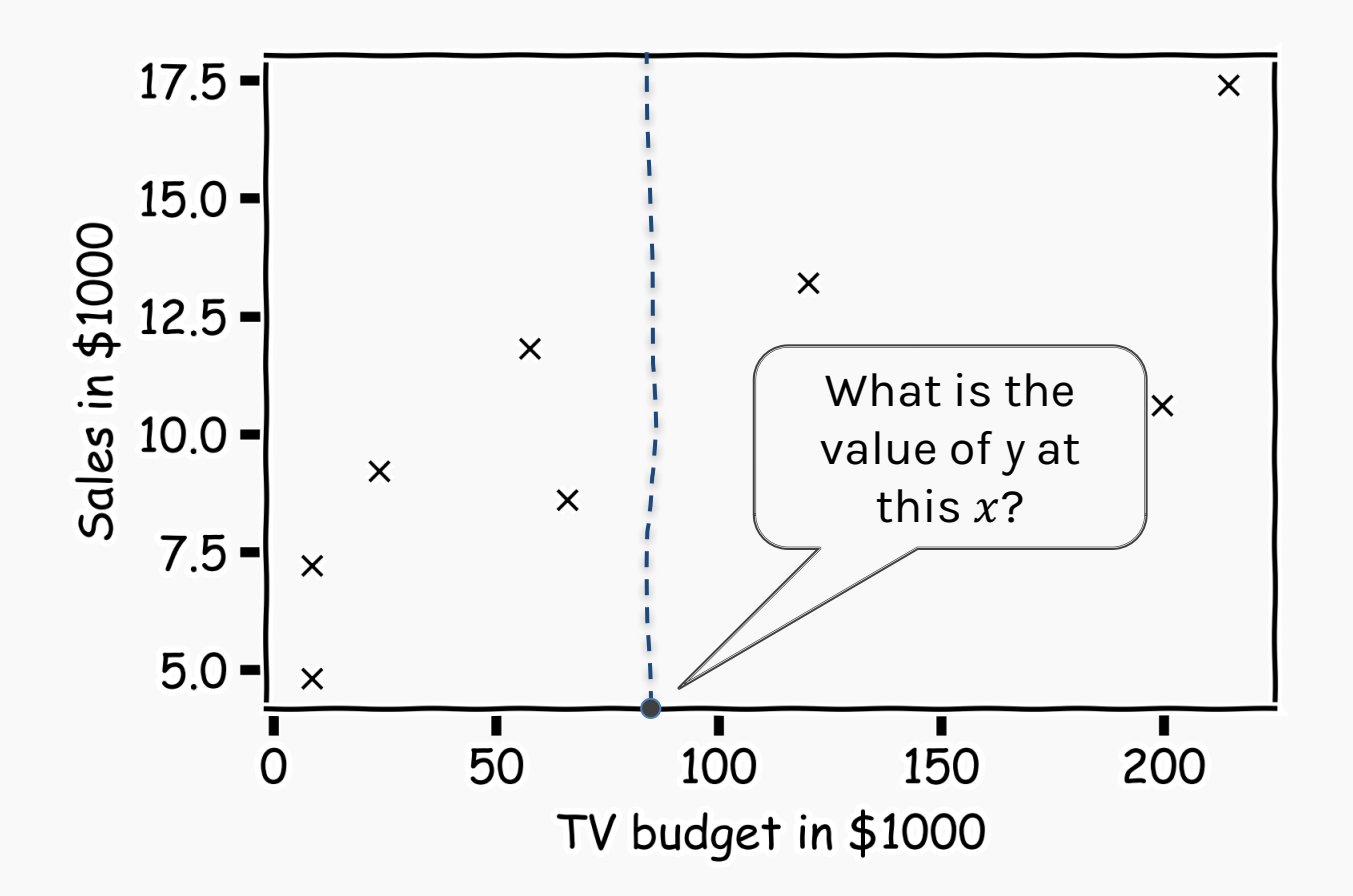

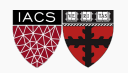

How do we find  $\hat{f}(x)$ ?

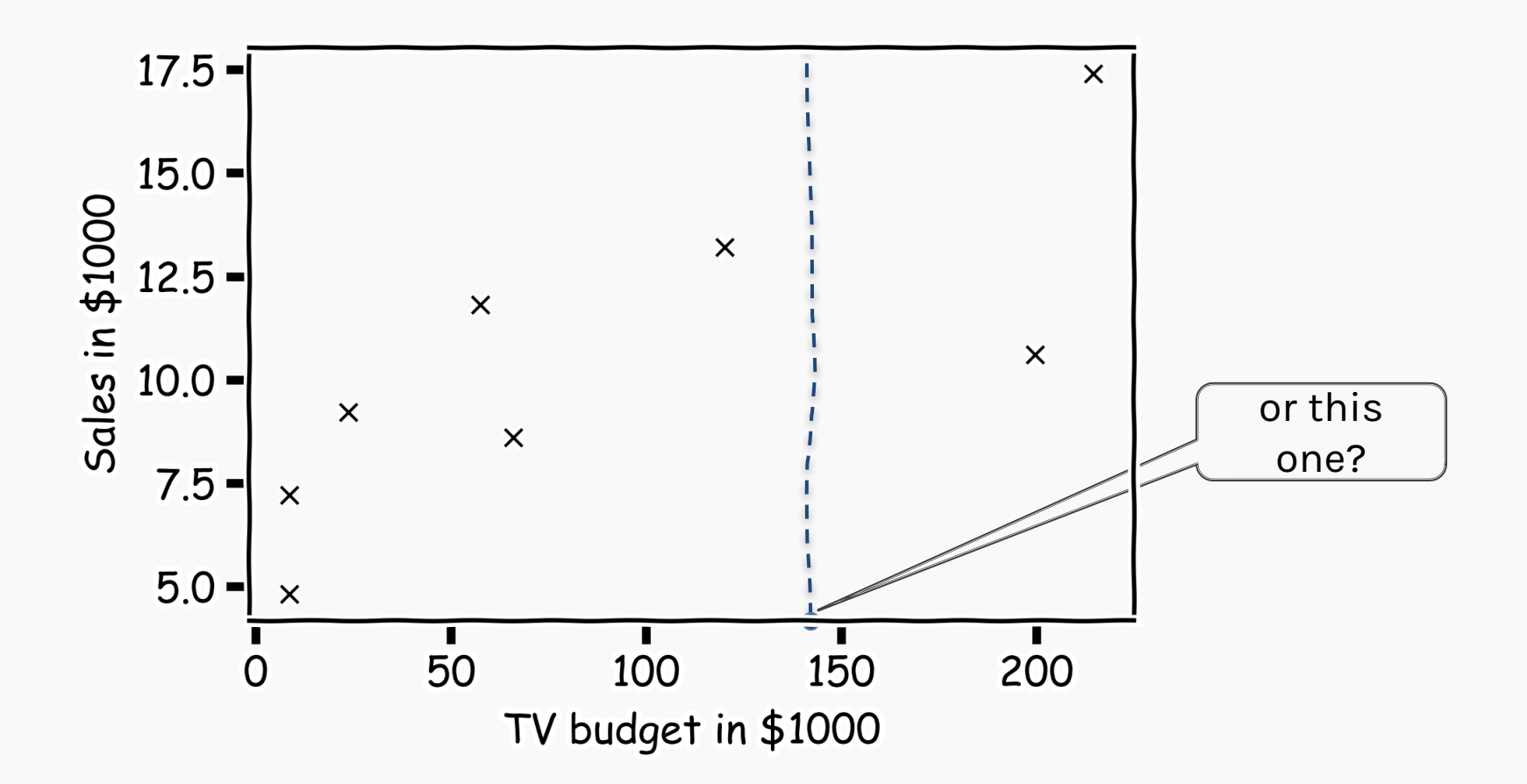

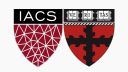

### Statistical Model

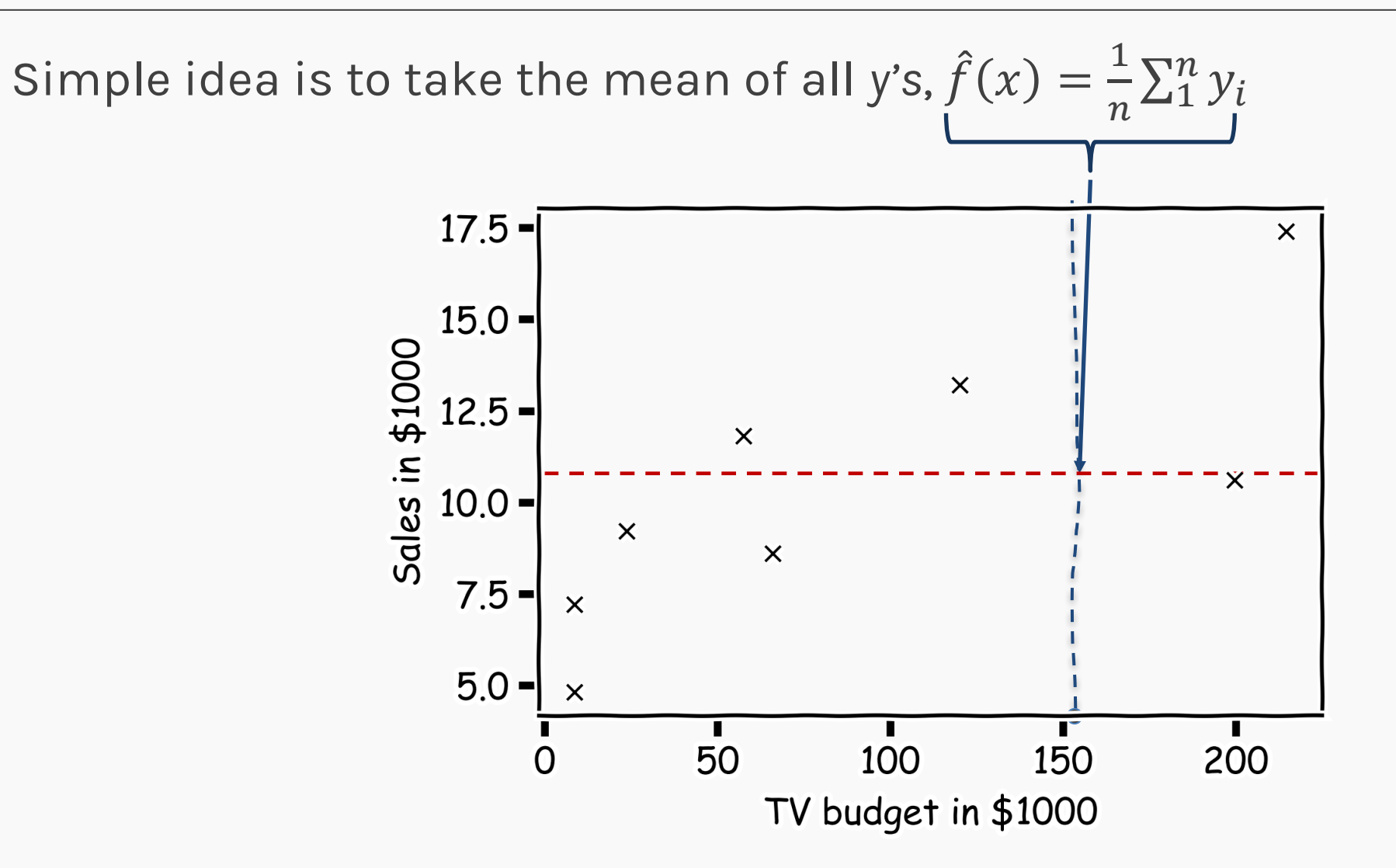

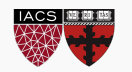

For some problems, what's important is obtaining  $\hat{f}$ , our estimate of f. These are called *inference* problems.

When we use a set of measurements,  $(x_{i,1}, ..., x_{i,p})$  to predict a value for the response variable, we denote the *predicted* value by:

$$
\hat{y}_i = \hat{f}(x_{i,1}, \dots, x_{i,p}).
$$

For some problems, we don't care about the specific form of  $\hat{f}$ , we just want to make our predictions  $\hat{y}'$ s as close to the observed values y's as possible. These are called *prediction problems.*

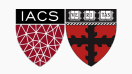

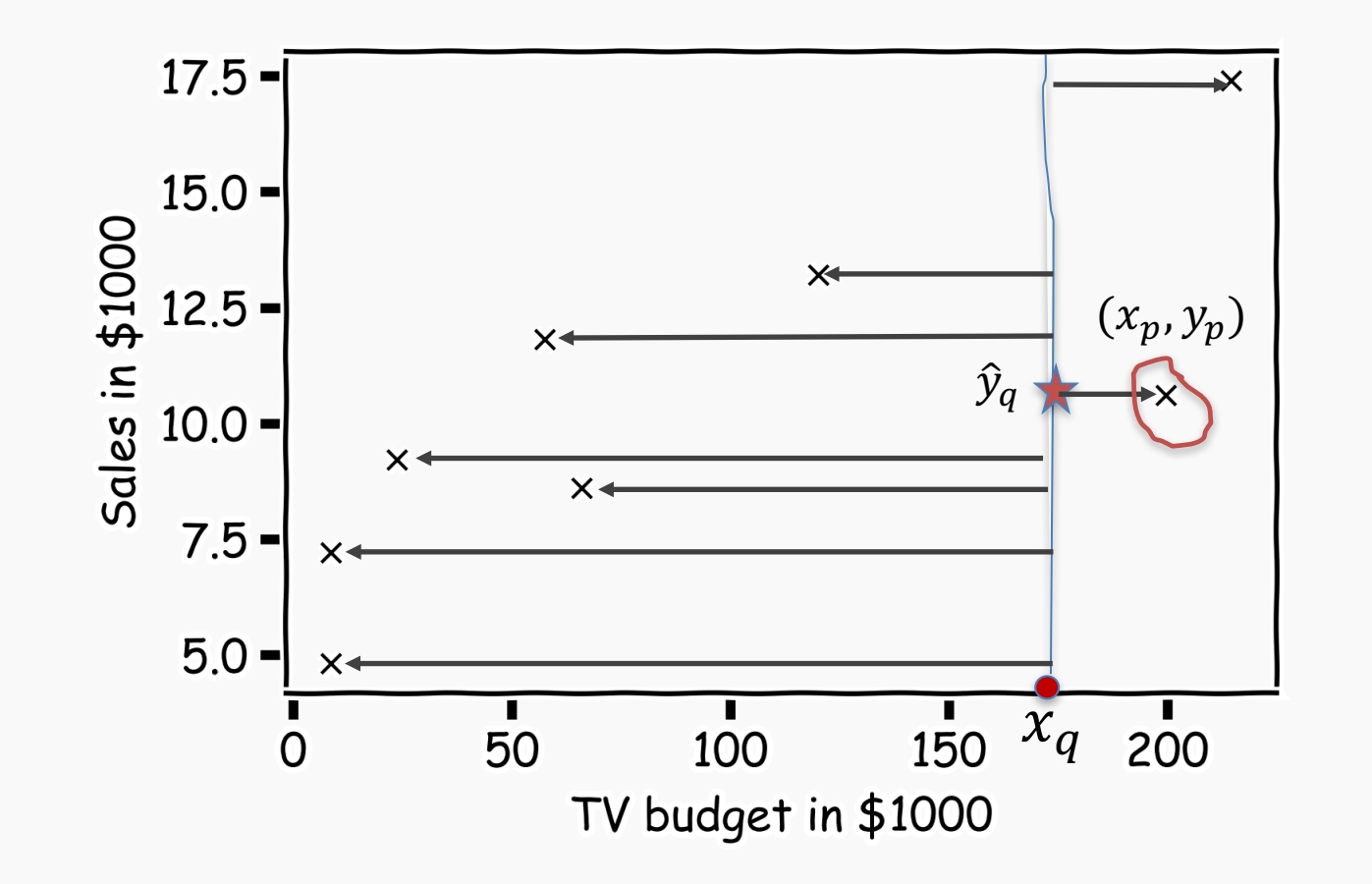

What is  $\hat{y}_q$  at some  $x_q$  ?

Find distances to all other points  $D(x_q, x_i)$ 

Find the nearest neighbor,  $(x_p, y_p)$ 

Predict  $\hat{y}_q = y_p$ 

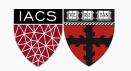

### Simple Prediction Model

Do the same for "all"  $x's$ 

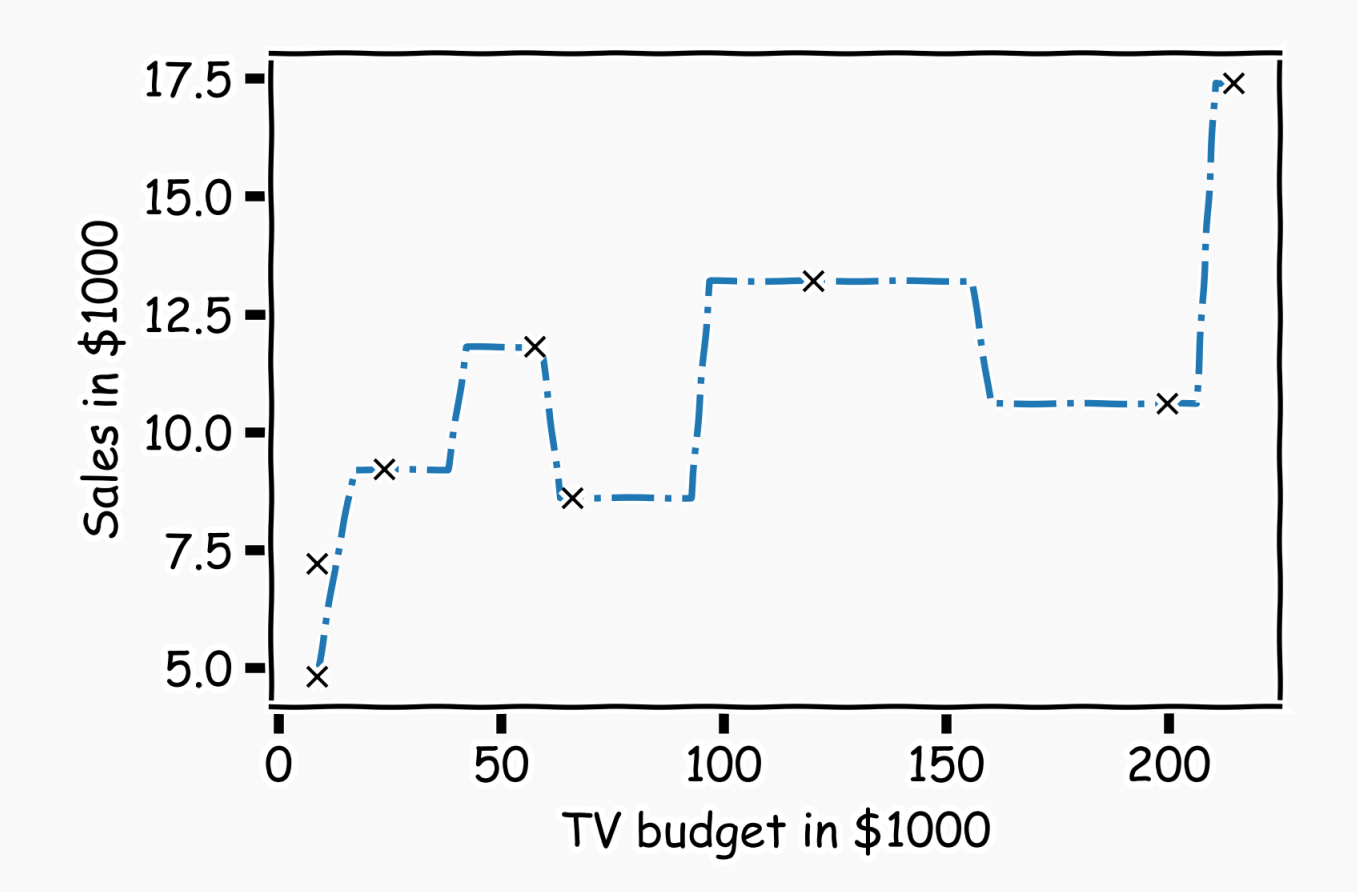

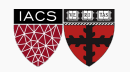

### Extend the Prediction Model

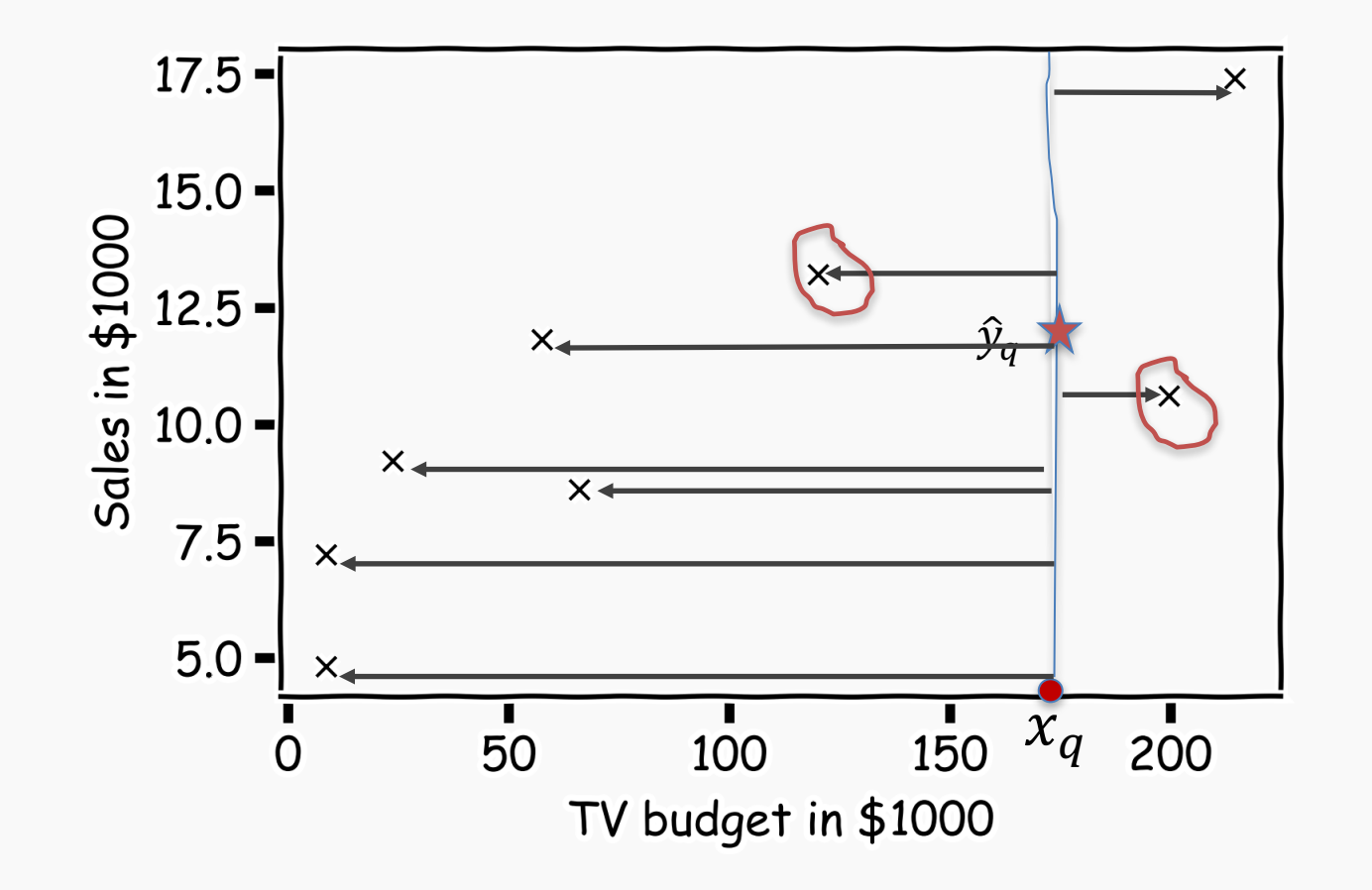

What is  $\hat{y}_q$  at some  $x_q$  ?

Find distances to all other points  $D(x_q, x_i)$ 

Find the k-nearest neighbors,  $x_{q_1}, ..., x_{q_k}$ 

Predict  $\widehat{y_q} = \frac{1}{k} \sum_{i}^{k} y_{q_i}$ i

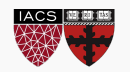

### Simple Prediction Models

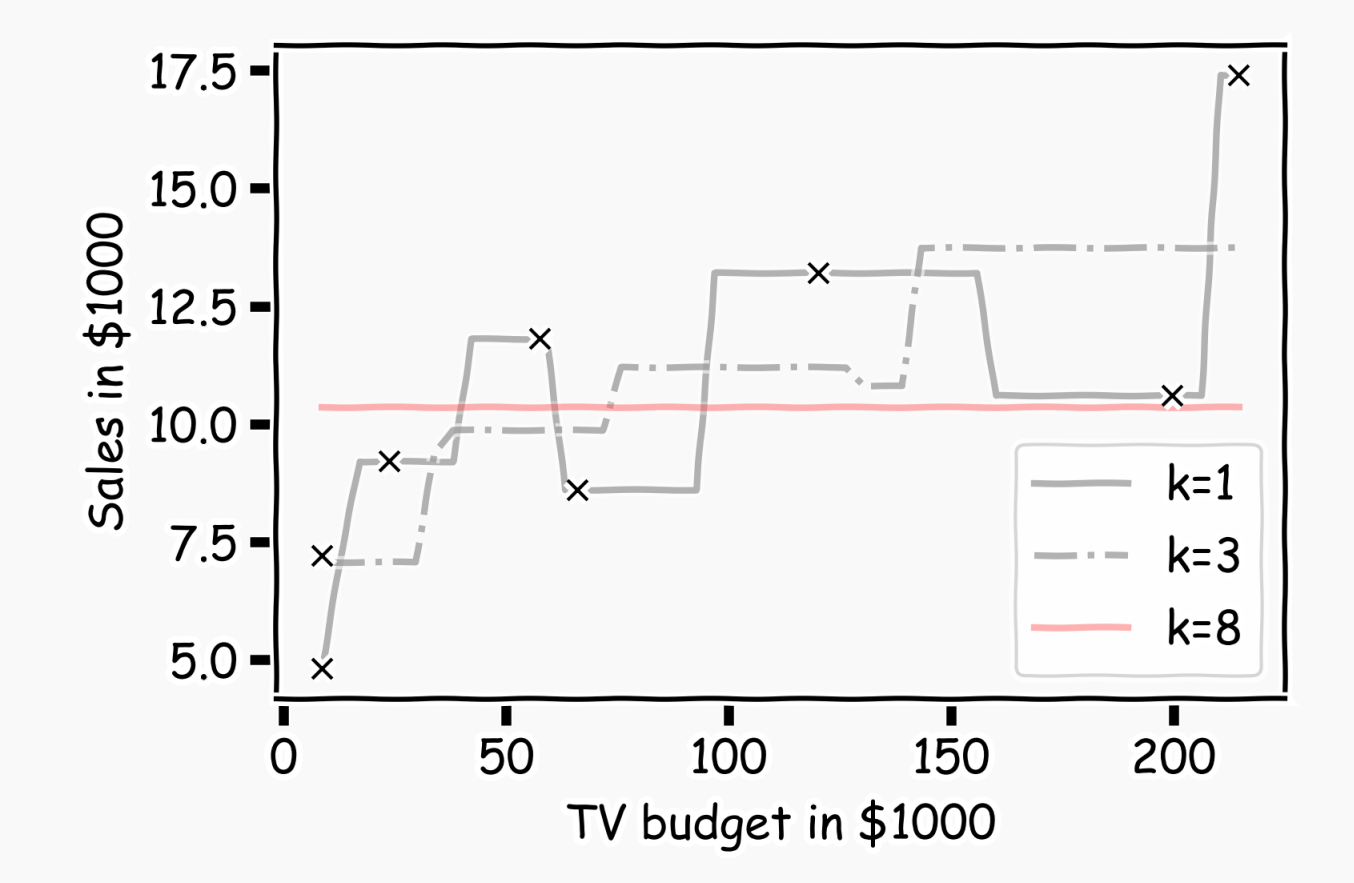

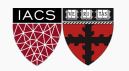

### Simple Prediction Models

We can try different k-models on more data

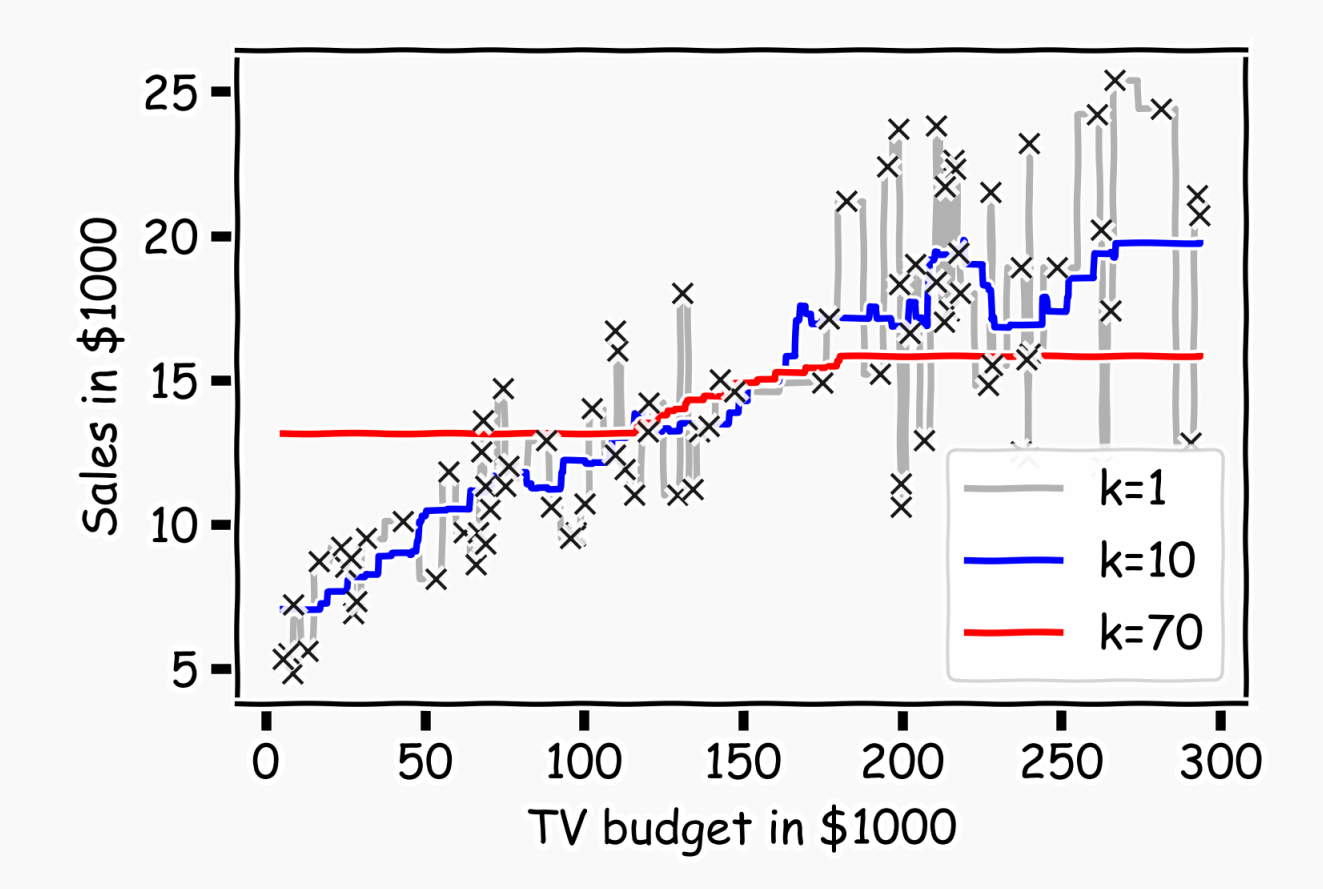

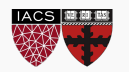

The *k-Nearest Neighbor (kNN) model* is an intuitive way to predict a quantitative response variable:

*to predict a response for a set of observed predictor values, we use the responses of other observations most similar to it*

**Note:** this strategy can also be applied in classification to predict a categorical variable. We will encounter kNN again later in the course in the context of classification.

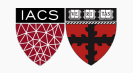

For a fixed a value of k, the predicted response for the *i*-th observation is the average of the observed response of the *k*closest observations:

$$
\hat{y}_n = \frac{1}{k} \sum_{i=1}^k y_{n_i}
$$

where  $\{x_{n1}, ..., x_{nk}\}$  are the *k* observations most similar to  $x_i$ (*similar* refers to a notion of distance between predictors).

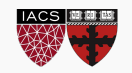

### ED quiz: Lecture 4 | part 1

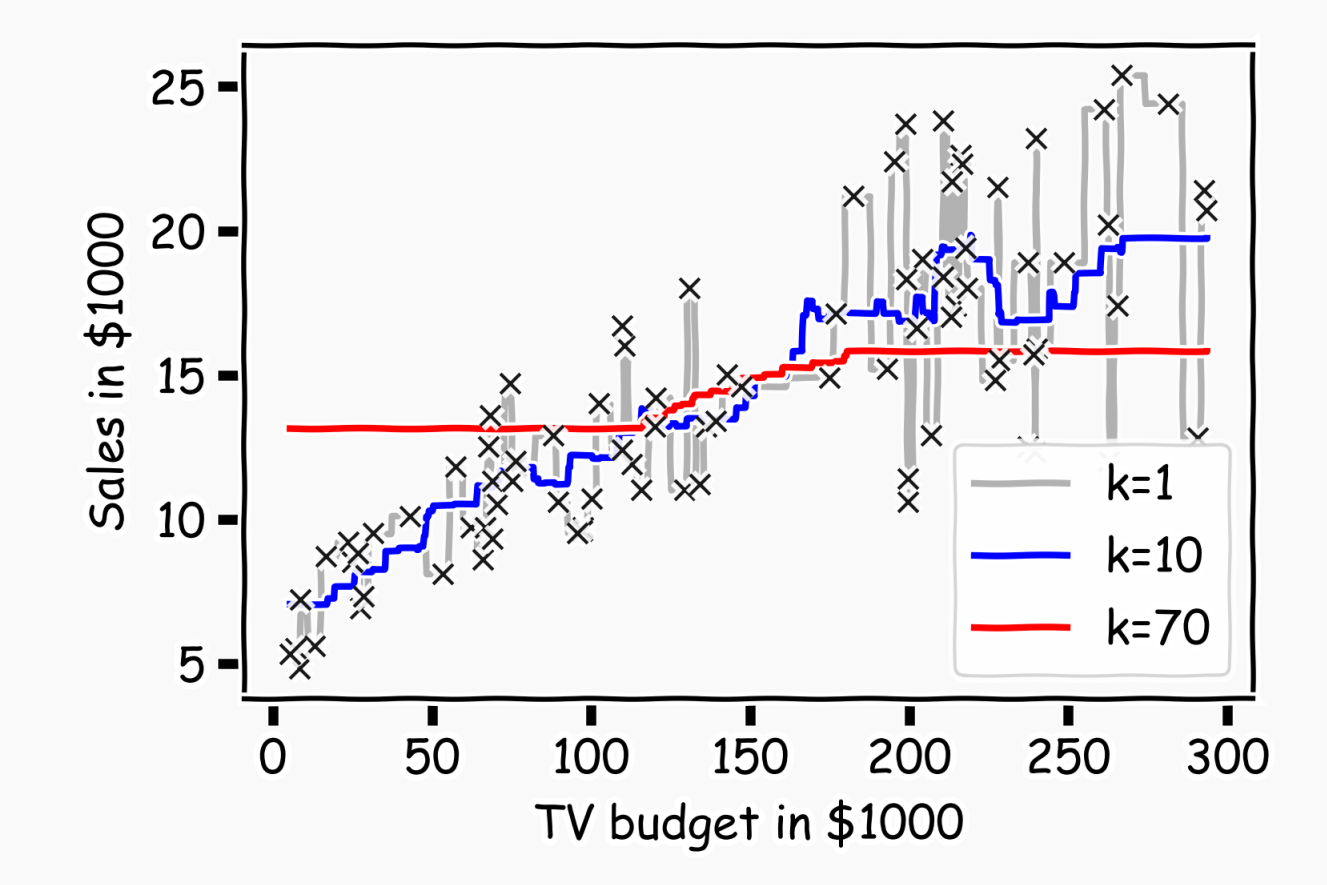

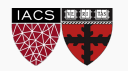

#### **Model Fitness**

How does the model perform predicting?

#### **Comparison of Two Models**

How do we choose from two different models?

#### **Evaluating Significance of Predictors**

Does the outcome depend on the predictors?

**How well do we know**  $\hat{f}$ 

The confidence intervals of our  $\hat{f}$ 

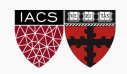

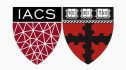

Start with some data.

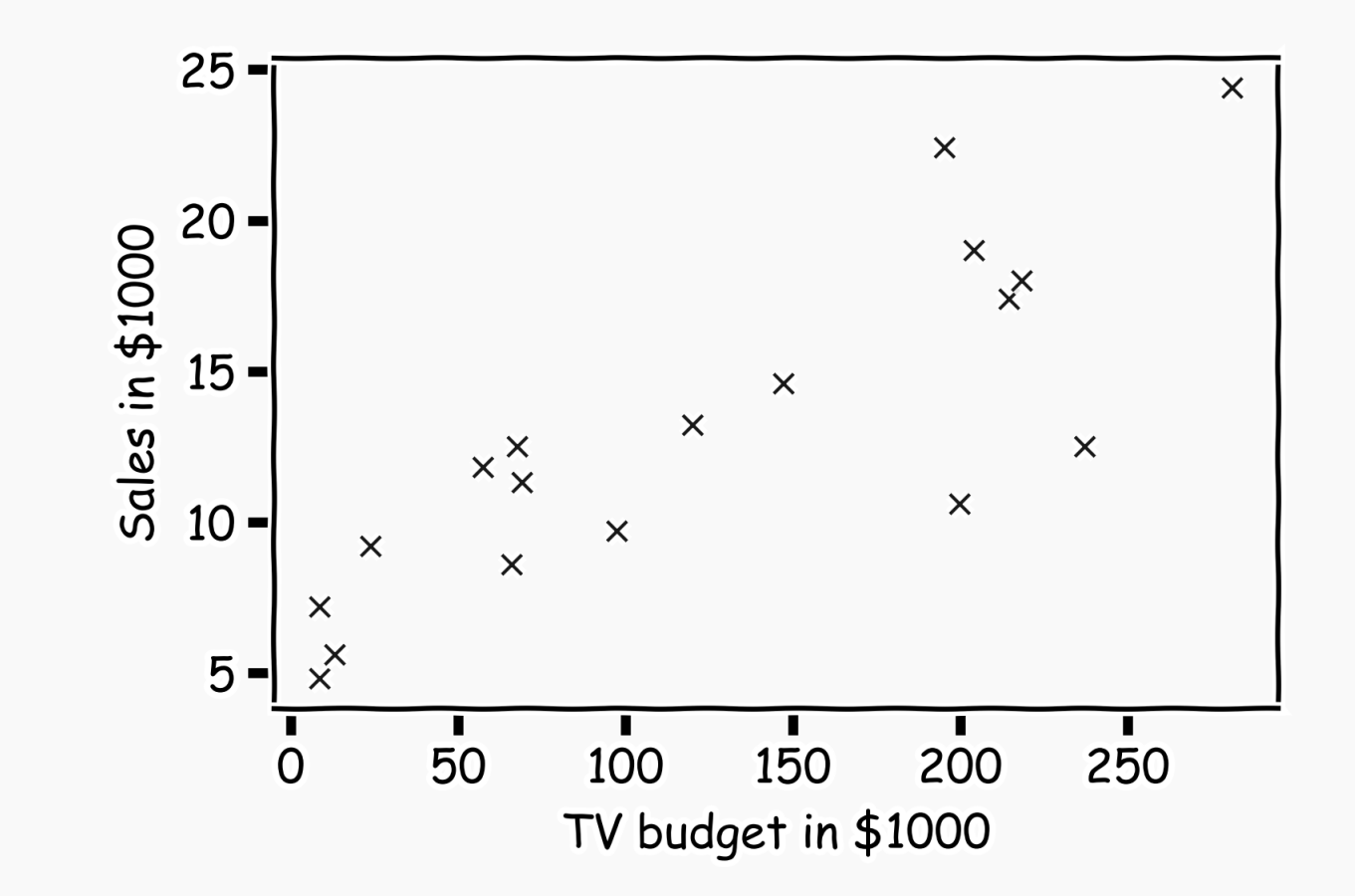

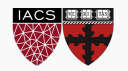

Hide some of the data from the model. This is called **train-test** split.

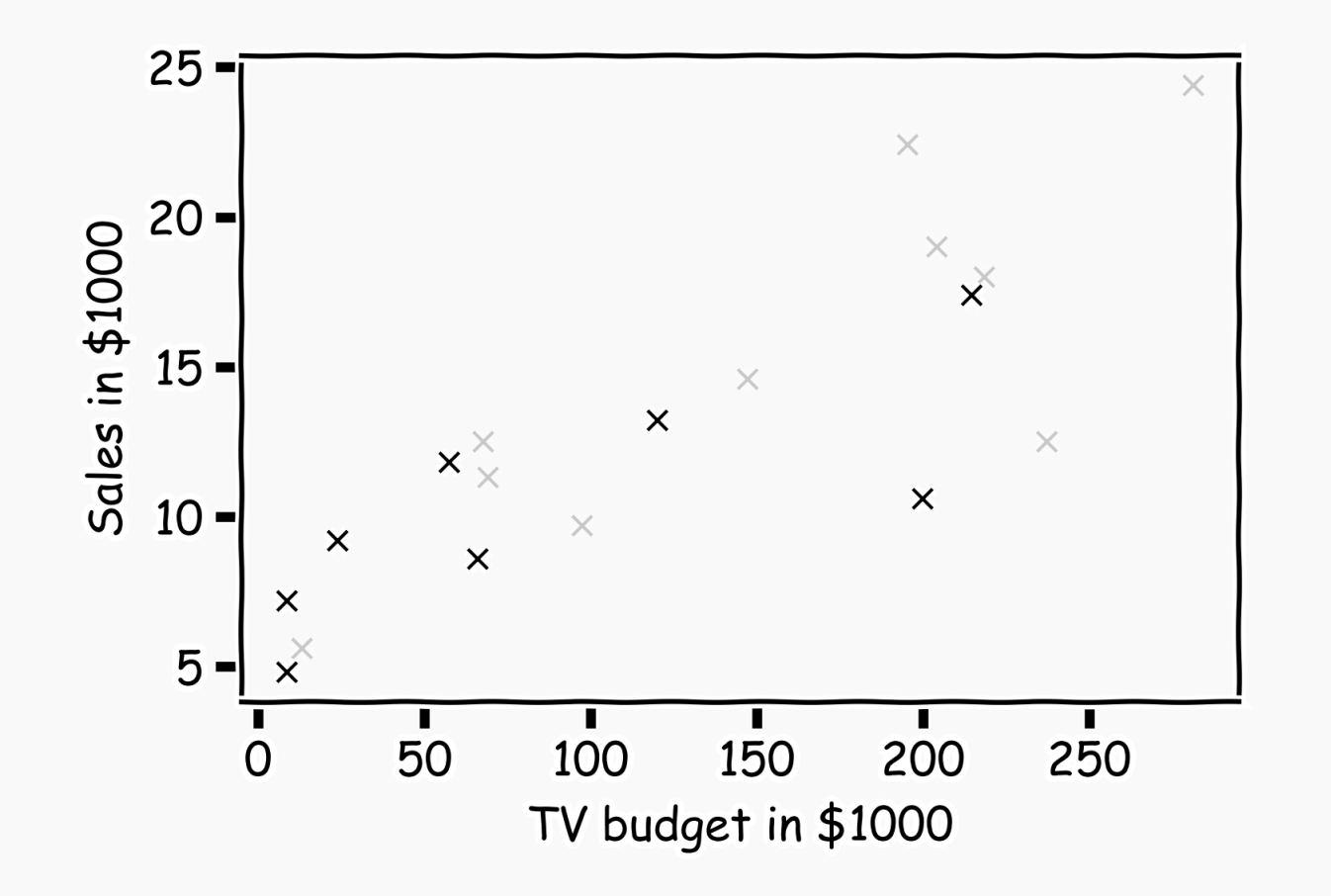

We use the train set to estimate  $\hat{y}$ , and the test set to evaluate the model.

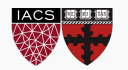

Estimate  $\hat{y}$  for  $k=1$ .

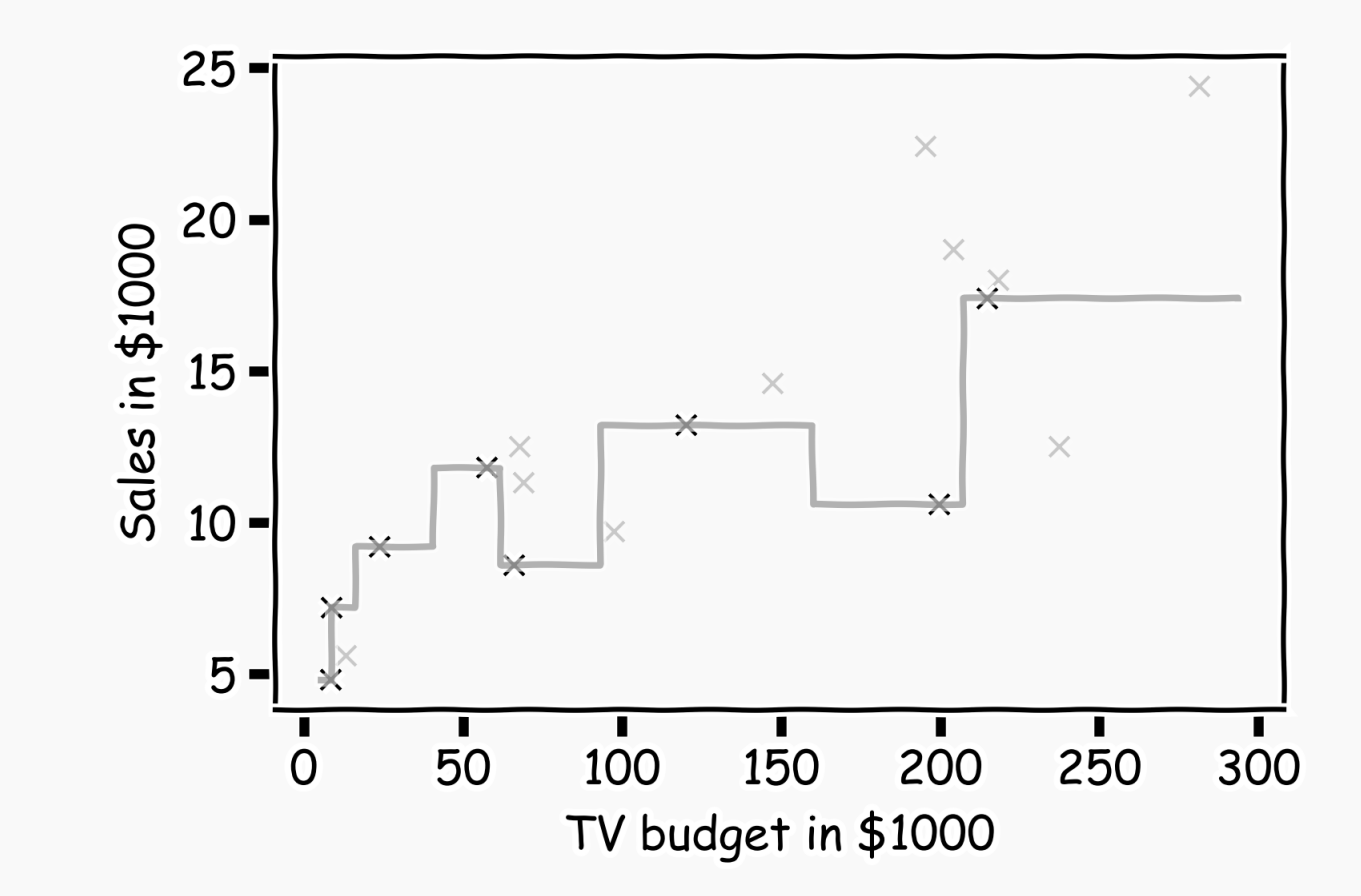

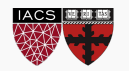

Now, we look at the data we have not used, the **test data** (red crosses).

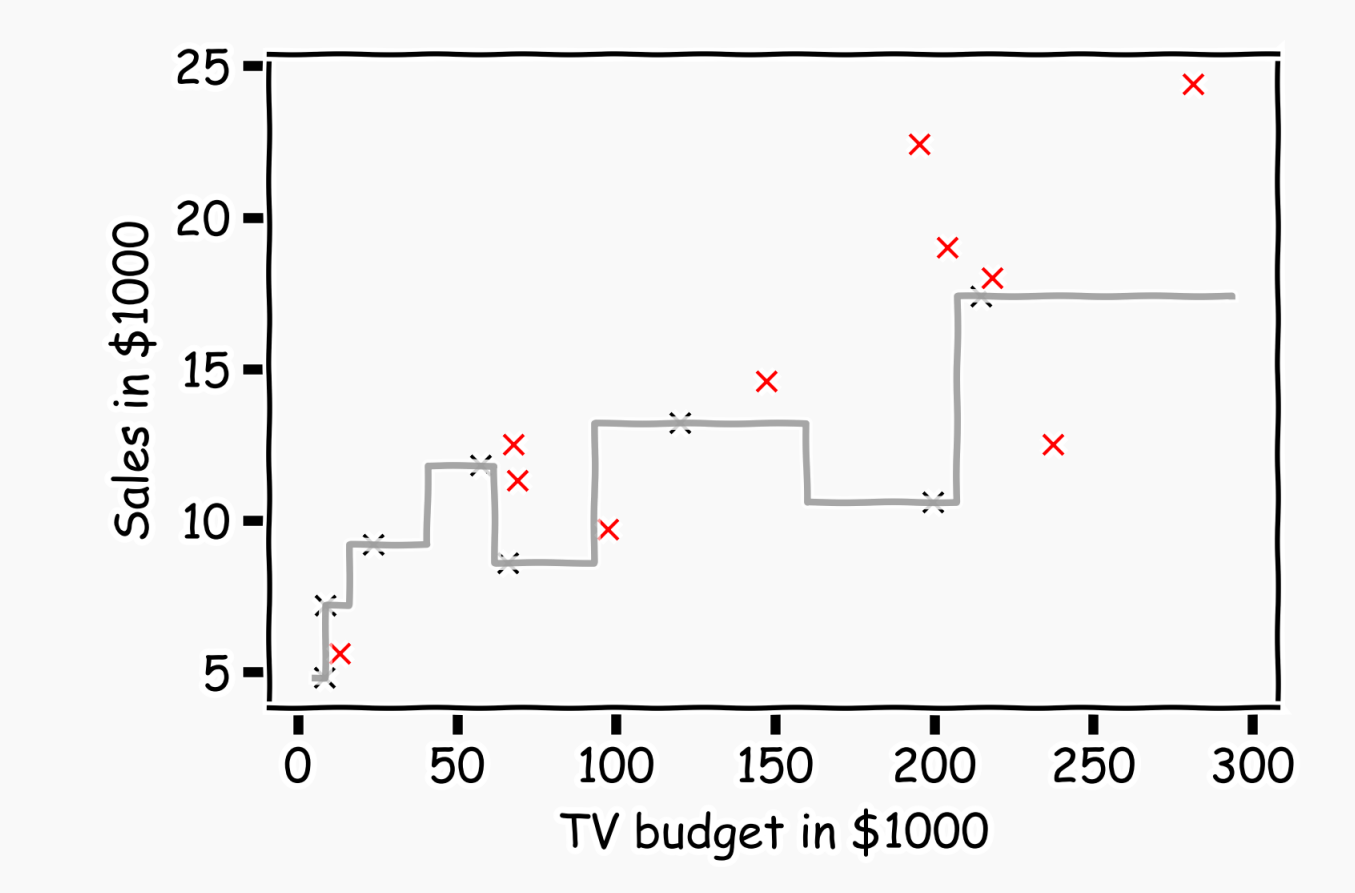

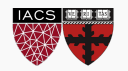

Calculate the **residuals**  $(y_i - \hat{y}_i)$ .

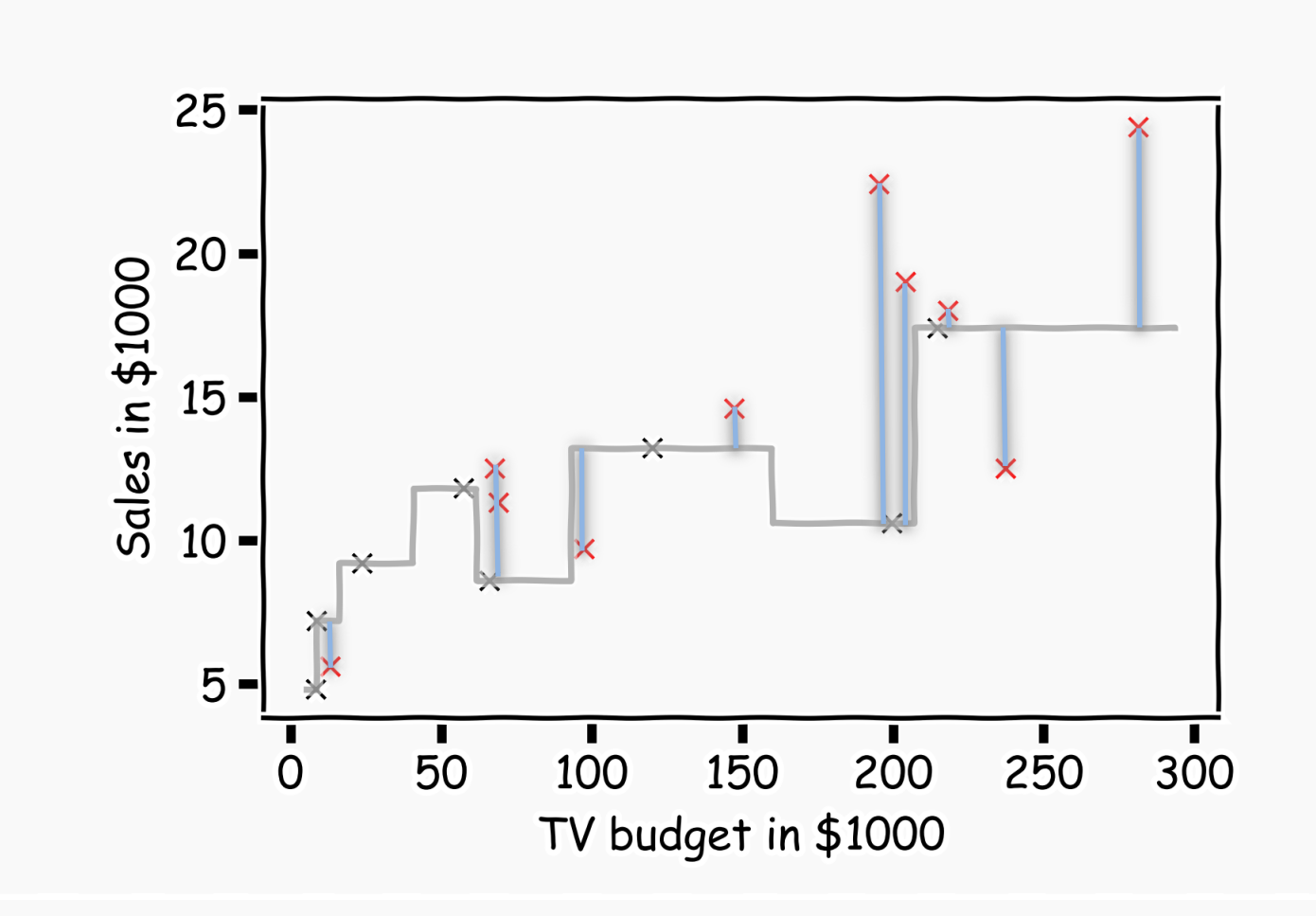

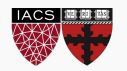

Do the same for *k=3.*

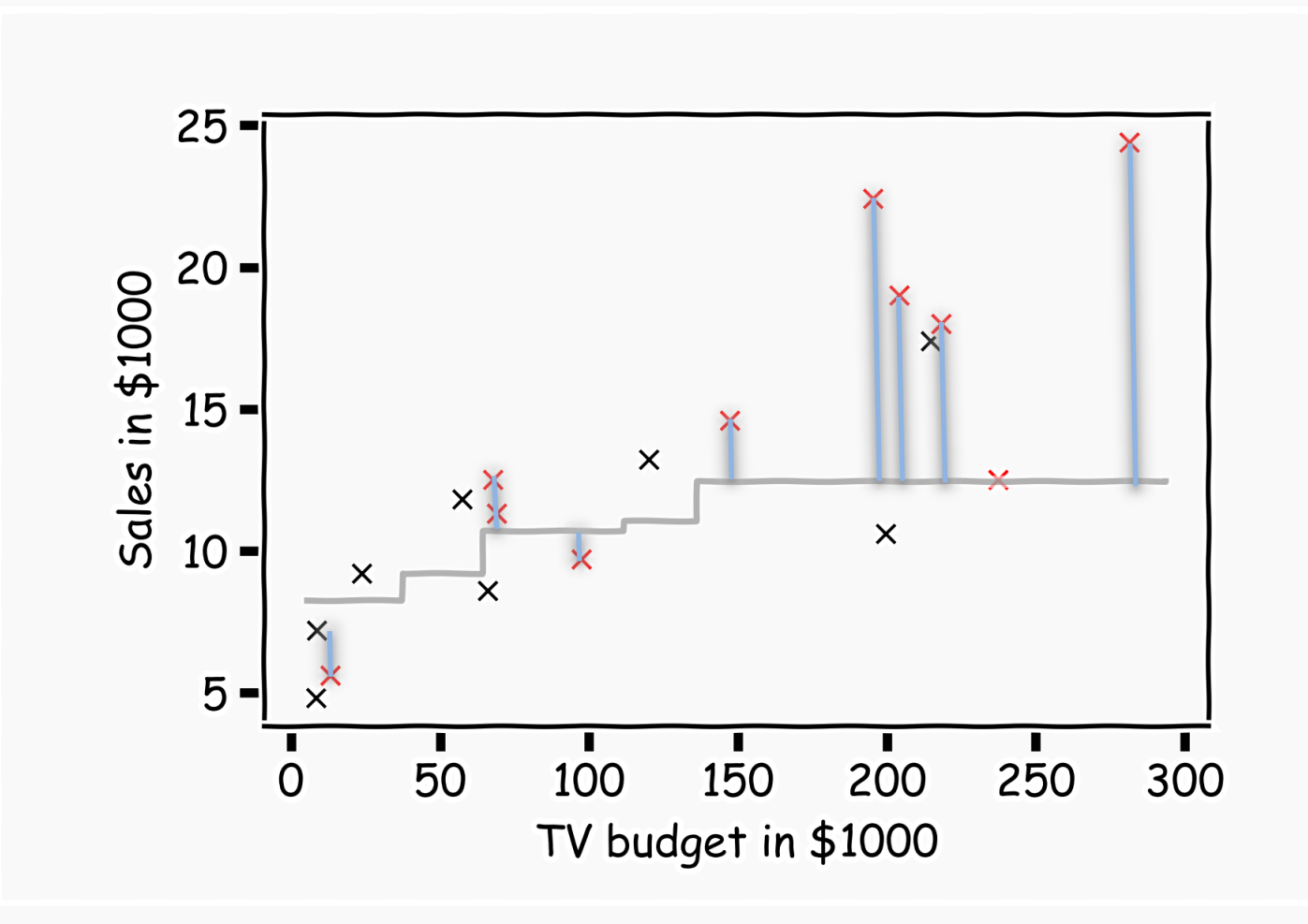

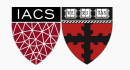

In order to quantify how well a model performs, we define a *loss* or *error function.* 

A common loss function for quantitative outcomes is the **Mean Squared Error (MSE):**

$$
MSE = \frac{1}{n} \sum_{i=1}^{n} (y_i - \widehat{y}_i)^2
$$

The quantity  $y_i - \hat{y}_i$  is called a **residual** and measures the error at the *i*-th prediction.

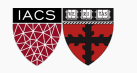

**Caution:** The MSE is by no means the only valid (or the best) loss function!

**Question:** What would be an intuitive loss function for predicting categorical outcomes?

*Note:* The square **R**oot of the **M**ean of the **S**quared **E**rrors (RMSE) is also commonly used.

$$
RMSE = \sqrt{MSE} = \sqrt{\frac{1}{n} \sum_{i=1}^{n} (y_i - \widehat{y}_i)^2}
$$

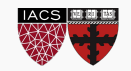

#### **Comparison of Two Models**

How do we choose from two different models?

#### **Model Fitness**

How does the model perform predicting?

#### **Evaluating Significance of Predictors**

Does the outcome depend on the predictors?

How well do we know  $\widehat{f}$ 

The confidence intervals of our  $\hat{f}$ 

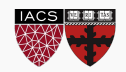

# Model Comparison

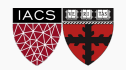

### Model Comparison

Do the same for all *k*'s and compare the RMSEs*. k=3* seems to be the best model.

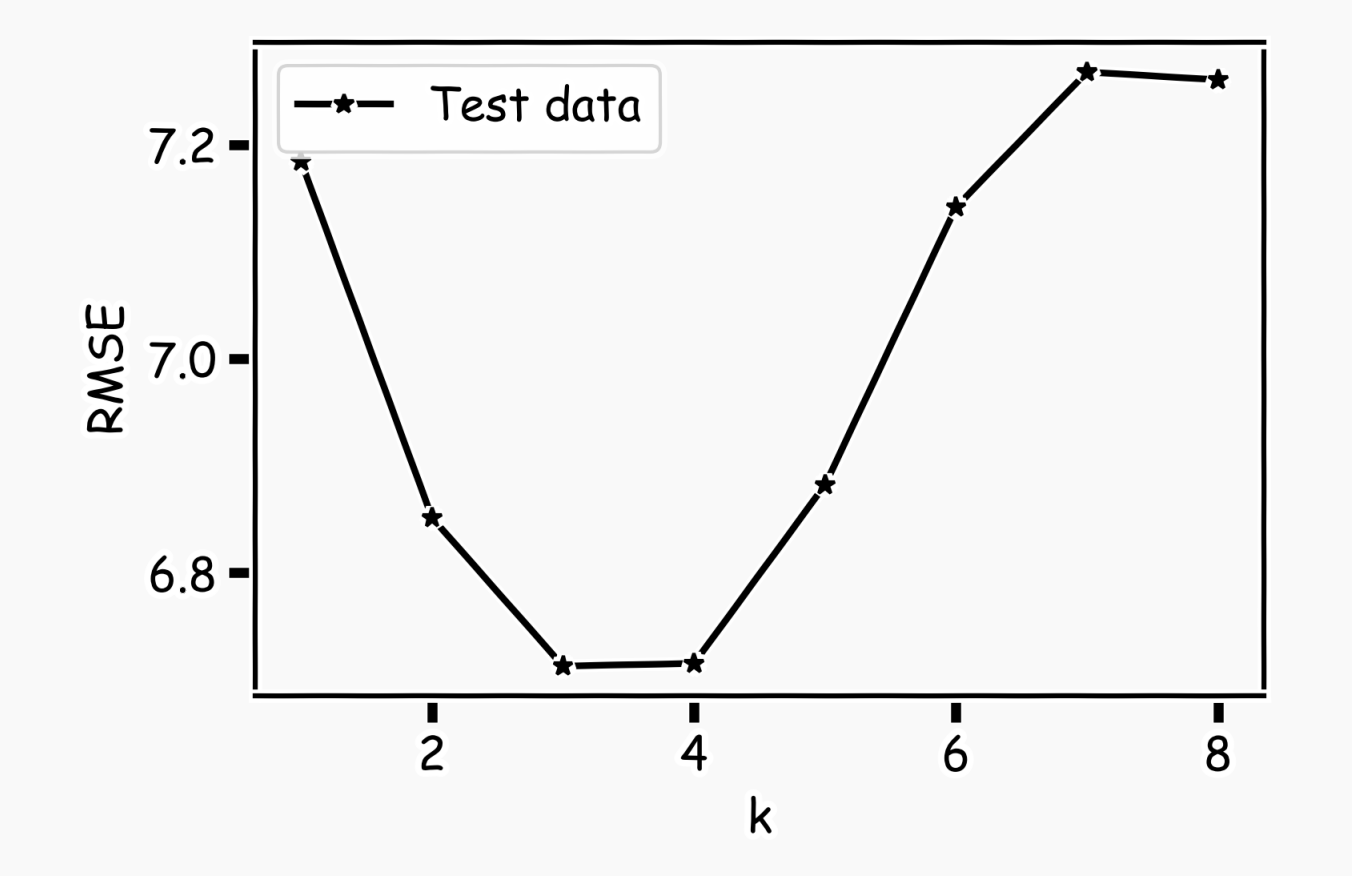

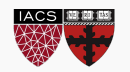

#### **Comparison of Two Models**

How do we choose from two different models?

#### **Model Fitness**

How does the model perform predicting?

#### **Evaluating Significance of Predictors**

Does the outcome depend on the predictors?

How well do we know  $\widehat{f}$ 

The confidence intervals of our  $\hat{f}$ 

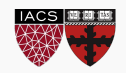

# Model Fitness

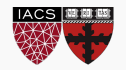

For a subset of the data, calculate the RMSE for *k=3.* Is RMSE=5.0 good enough?

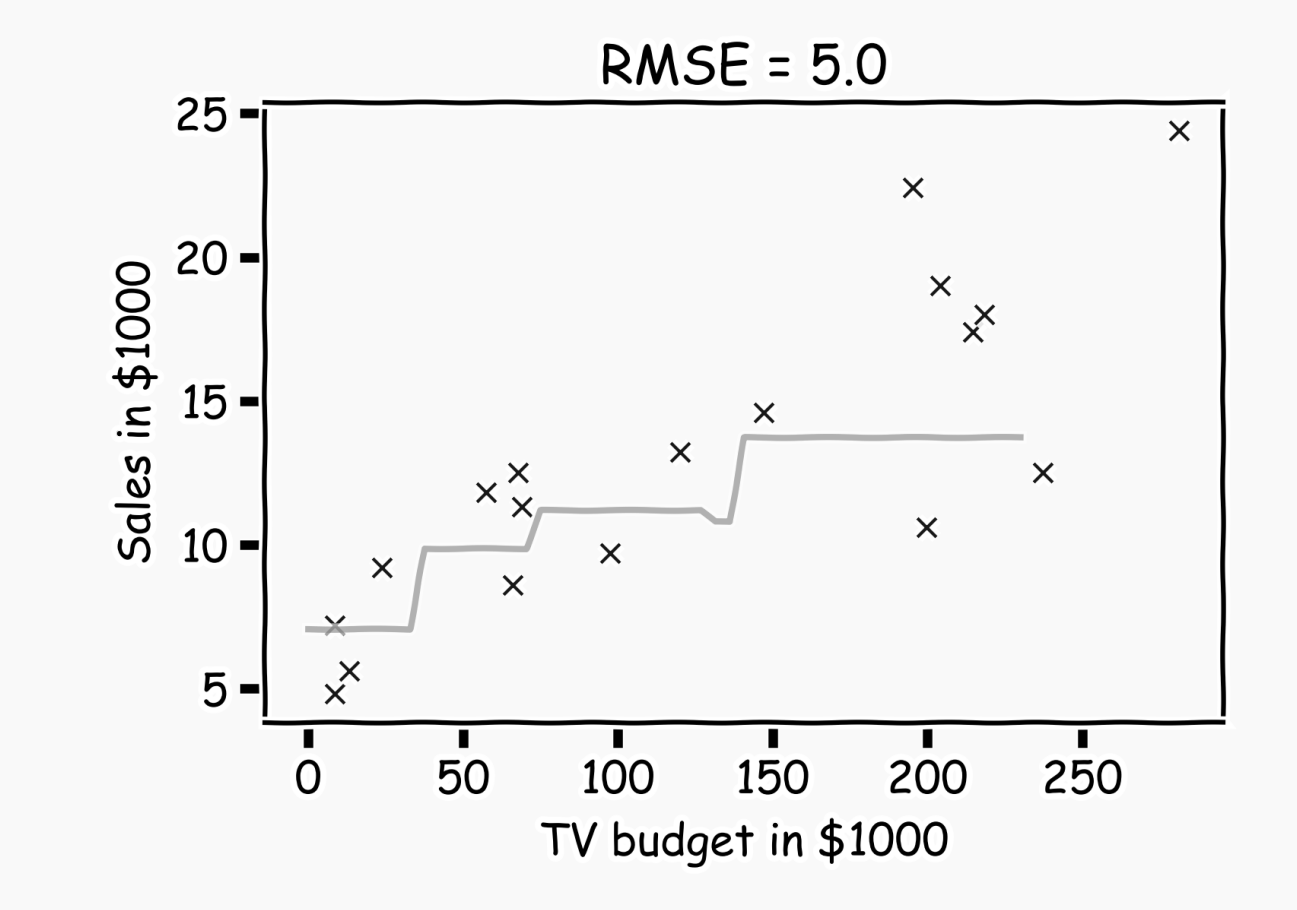

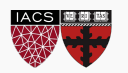

What if we measure the Sales in cents instead of dollars?

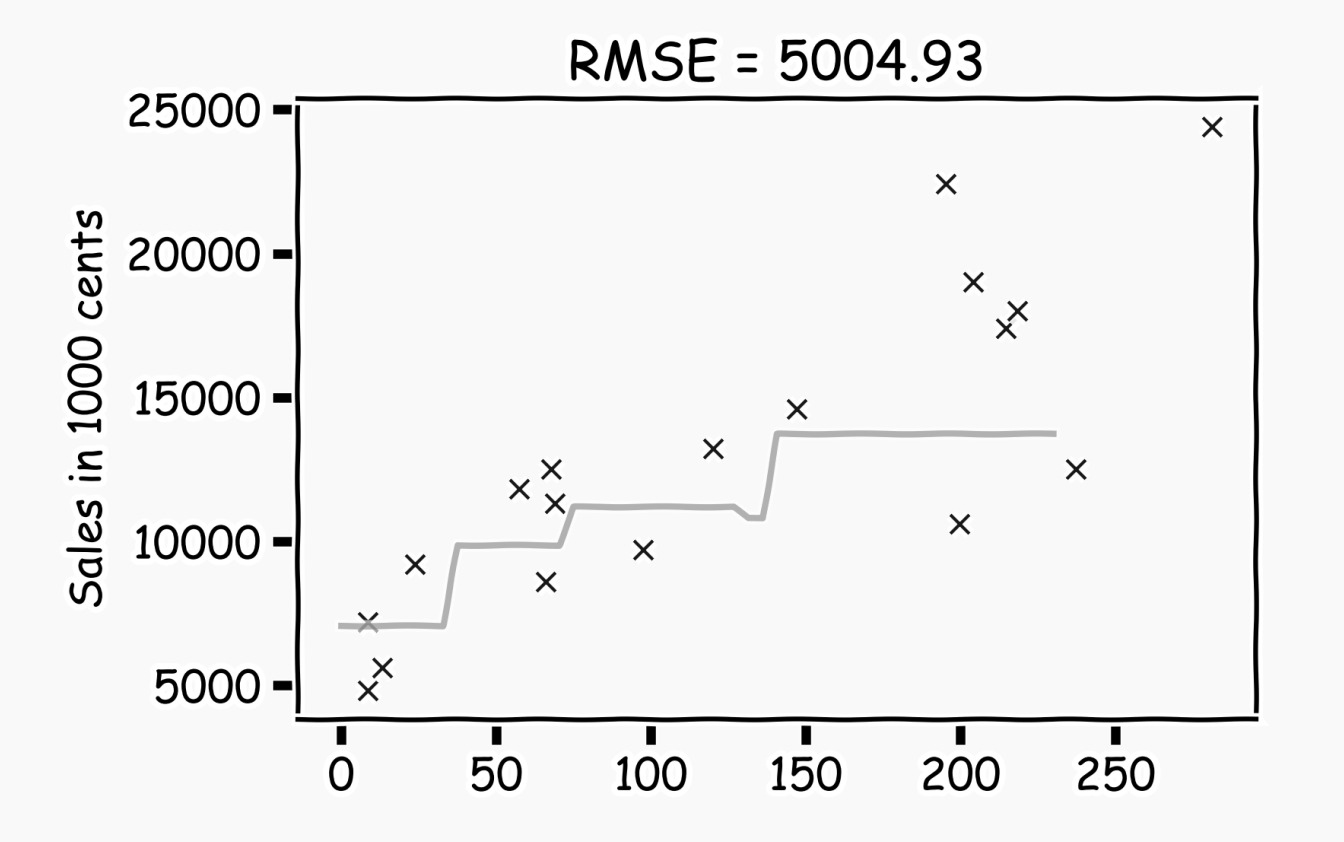

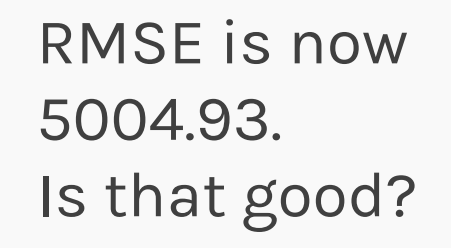

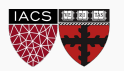

It is better if we compare it to something.

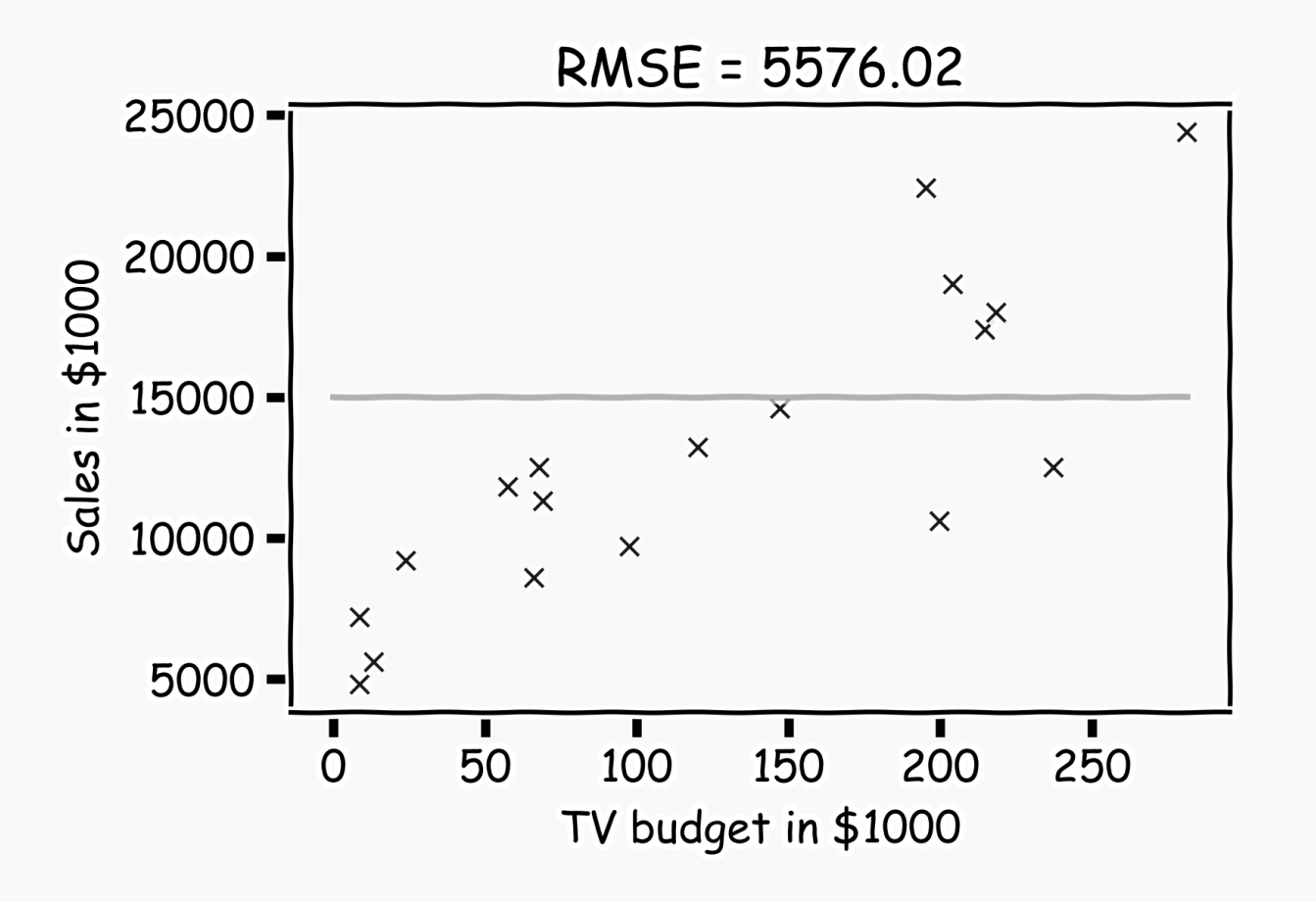

We will use the simplest model:

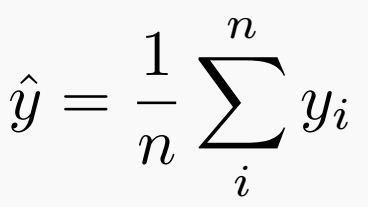

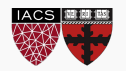

$$
R^{2} = 1 - \frac{\sum_{i} (\hat{y}_{i} - y_{i})^{2}}{\sum_{i} (\bar{y} - y_{i})^{2}}
$$

- If our model is as good as the mean value,  $\bar{y}$ , then  $R^2 = 0$
- If our model is perfect then  $R^2 = 1$
- $R^2$  can be negative if the model is worst than the average. This can happen when we evaluate the model in the test set.

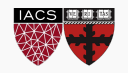

#### **Comparison of Two Models**

How do we choose from two different models?

#### **Model Fitness**

How does the model perform predicting?

#### **Evaluating Significance of Predictors**

Does the outcome depend on the predictors?

**How well do we know**  $\hat{f}$ 

The confidence intervals of our  $\hat{f}$ 

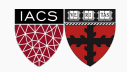

**Model Fitness** 

How does the model perform predicting?

**Comparison of Two Models** 

How do we choose from two different models?

**Evaluating Significance of Predictors** 

Does the outcome depend on the predictors?

How well do we know  $\widehat{f}$ 

The confidence intervals of our  $\hat{f}$ 

Next lecture

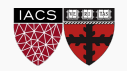